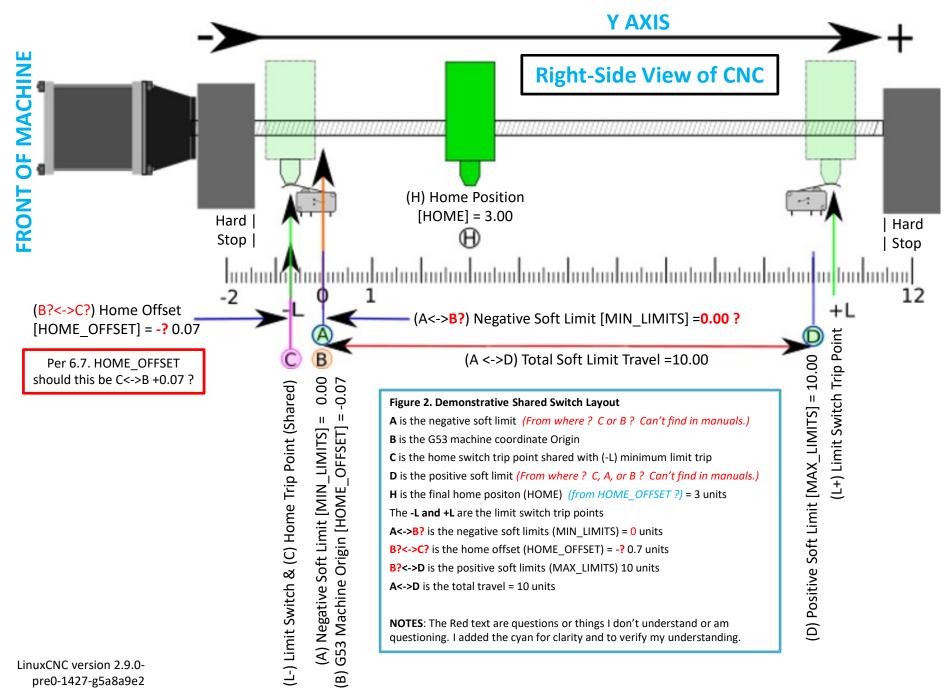

http://linuxcnc.org/docs/devel/html/config/ini-homing.html#\_home\_offset